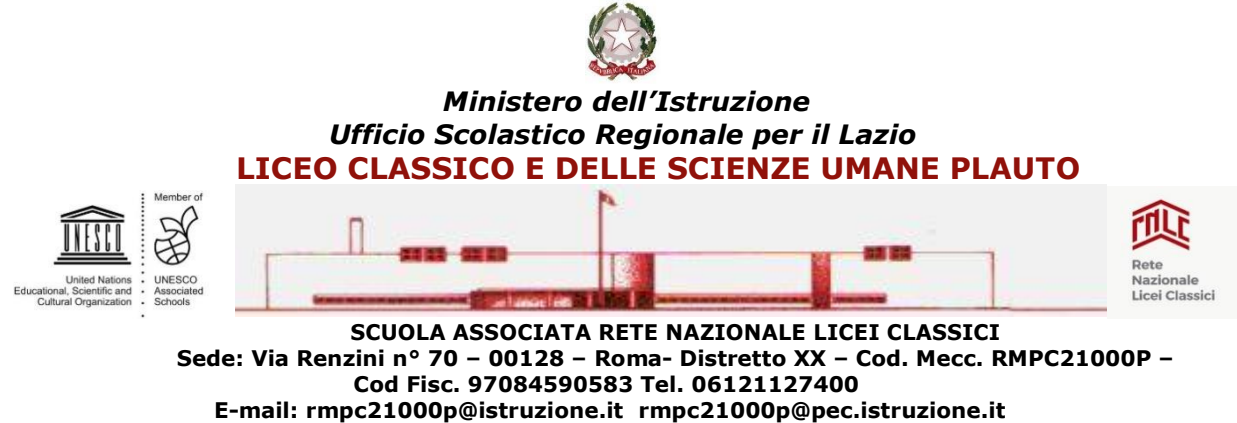

**SITO WEB: https://www.liceoplauto.edu.it**

Prot. n. 1868/V.4 Roma, 31/03/2022

 Al Personale Docente e ATA Alle studentesse e agli studenti Alle famiglie

## **COMUNICATO N. 253**

## **OGGETTO: Colloqui scuola- famiglie-APRILE 2022**

Si comunica che **nei giorni 11 e 12 Aprile 2022, dalle ore 16:00 alle ore 19:00,** si terranno i colloqui scuola- famiglie.

I colloqui si svolgeranno in modalità remota tramite l'applicazione **Google**-**Meet** e le famiglie potranno prenotare mediante il registro elettronico.

Nei giorni precedenti, i docenti attiveranno dal proprio registro elettronico la funzione per le prenotazioni **inserendo nelle note il link tramite il quale i genitori si collegheranno al Meet** (il docente sceglierà il giorno del colloquio prevedendo un massimo di 25 prenotazioni. Nel caso in cui le richieste eccedessero tale limite il docente avrà cura di aprire le prenotazioni anche nella seconda giornata).

Al fine di evitare sovrapposizioni improprie, si invitano i genitori ad accedere alla video-call **rispettando l'orario di prenotazione** e a non attardarsi nel colloquio.

Ciascun docente può regolamentare gli ingressi disattivando l'accesso rapido in Meet (cliccare i tre puntini neri in basso, entrare su  $\rightarrow$  Impostazioni e tramite la funzione  $\rightarrow$  Controlli dell'organizzatore disattivare la funzione  $\rightarrow$  Accesso Rapido).

> **IL DIRIGENTE SCOLASTICO Dott.ssa Sonia Schirato** Firma omessa a mezzo stampa ai sensi dell'art. 3 D.Lvo 39/1993